# **Présentation de l'architecture**

#### **ManageEngine M365 Manager Plus**

M365 Manager Plus est une solution d'administration globale Microsoft 365 qui permet de gérer, obtenir des rapports, auditer, surveiller, déléguer, automatiser et effectuer des recherches de contenu. Ce document explique son architecture, l'objectif de chacun de ses modules, et comment ces modules communiquent entre eux.

## **Overall architecture**

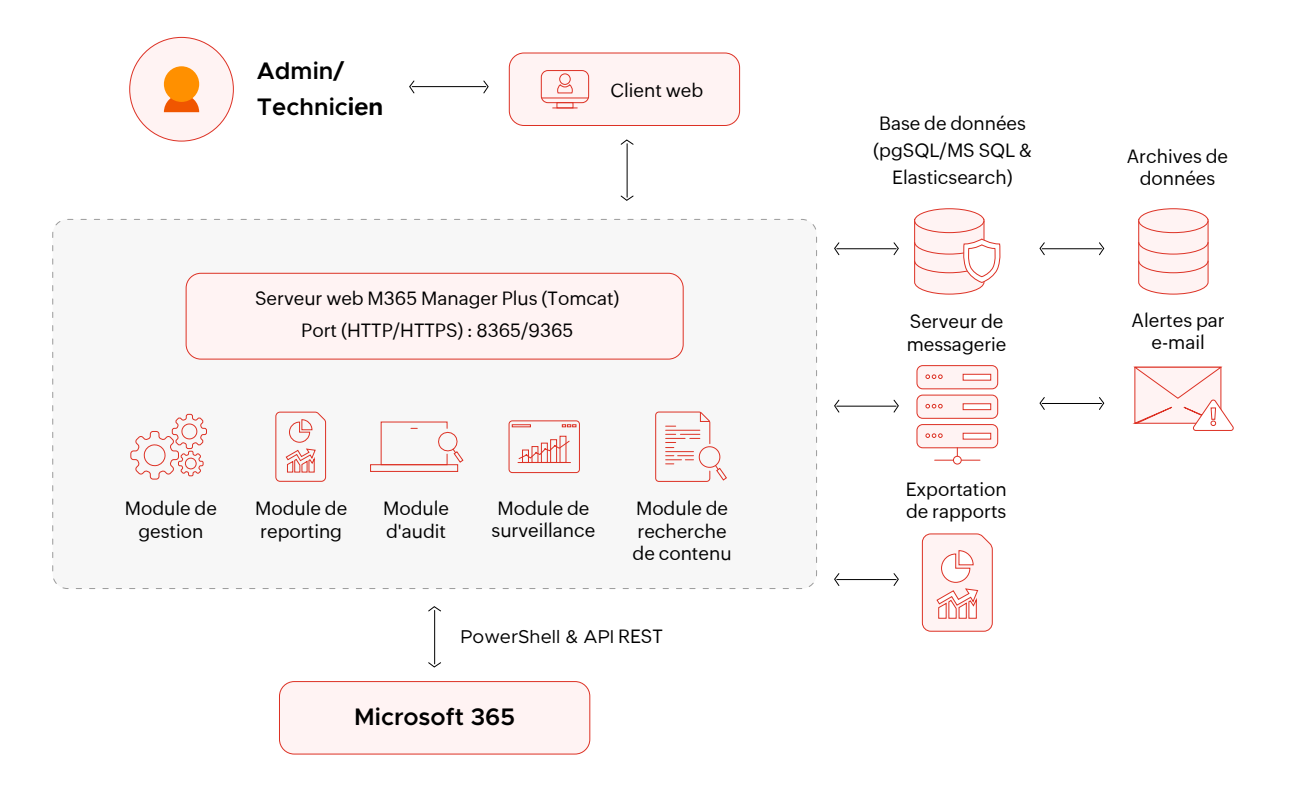

- $\overline{(\vee)}$ M365 Manager Plus utilise PowerShell et API REST pour collecter les informations du tenant Microsoft 365 et effectuer les opérations de gestion requises.
- Les informations collectées sont ensuite stockées dans la base de données configurée dans le  $\widetilde{(\vee)}$ produit, pour être traitées et analysées ultérieurement. Ces informations peuvent être récupérées sous forme de rapports, à tout moment.
- $\mathcal{C}'$ Toutes les opérations de gestion effectuées dans M365 Manager Plus se traduiront directement par des changements appropriés dans le tenant Microsoft 365.

## **M365 Manager Plus modules**

### Client Web

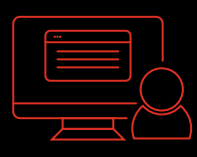

#### Serveur

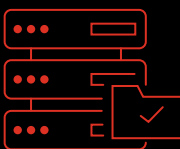

#### Base de données

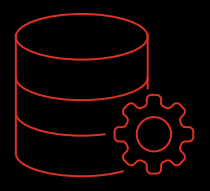

Le client M365 Manager Plus est basé sur un navigateur, et vous pouvez accéder au serveur en entrant l'adresse IP ou le nom d'hôte et le numéro de port du serveur M365 Manager Plus comme URL. Il est possible d'accéder au client web à partir de n'importe quelle machine se trouvant sur le même réseau que le serveur M365 Manager Plus.

Par exemple : http://testserver:8365 (ou) http://192.45.89.71:8365. E.g.: http://testserver:8365 (or) http://192.45.89.71:8365.

Le serveur M365 Manager Plus contient un serveur web Tomcat et d'autres modules, comme illustré dans le diagramme d'architecture. Ce serveur est accessible depuis le client web M365 Manager Plus, et il peut être utilisé pour :

- $\oslash$ Configurer les tenants Microsoft 365, et les paramètres liés au produit.
- $\heartsuit$  Collecter les données des tenants Microsoft 365 configurés, en fonction des paramètres activés par l'administrateur, et les stocker dans la base de données.
- $\heartsuit$  Générer des rapports, auditer, surveiller et effectuer des recherches de contenu avec les données collectées, et les visualiser à l'aide du client web.
- $\heartsuit$  Effectuer des opérations de gestion qui se reflèteront directement dans votre tenant Microsoft 365.

Nous recommandons de maintenir le serveur M365 Manager Plus en fonctionnement permanent afin que les données soient collectées en continu et que chaque activité importante puisse être suivie.

M365 Manager Plus est intégré avec une base de données PostgreSQL. Vous pouvez également configurer une base de données MS SQL externe ou PostgreSQL comme base de données du produit. En plus de la base de données, M365 Manager Plus exploite également Elasticsearch pour des performances plus rapides. La base de données stocke tous les détails de configuration du produit, tels que les profils d'audit, surveillance, reporting, les détails sur les techniciens, etc. En outre, toutes les actions effectuées à l'aide de M365 Manager Plus sont enregistrées sous forme de rapports d'audit, et sont stockées dans la base de données du produit. Pour garantir la sécurité, la base de données est protégée par un mot de passe et les informations sensibles des utilisateurs, telles que le mot de passe du compte administrateur par défaut, sont chiffrées à l'aide de l'algorithme bcrypt.

## **Communication entre le client, le serveur et la base de données**

- $\heartsuit$  Pour accéder au client web, les utilisateurs doivent être authentifiés avec succès. M365 Manager Plus prend en charge trois formes d'authentification : L'authentification M365 Manager Plus pour les techniciens par défaut du produit, l'authentification Microsoft 365 pour les utilisateurs Microsoft 365, et l'authentification Active Directory (AD) pour les utilisateurs AD. Dans tous ces cas, les utilisateurs doivent saisir leur nom d'utilisateur et leur mot de passe respectifs pour se connecter au client web.
- $\heartsuit$  Chaque fois qu'un utilisateur exécute une action, telle que la génération d'un rapport, le client envoie la requête au serveur M365 Manager Plus. La communication entre le client et le serveur peut être sécurisée en activant l'HTTPS après avoir appliqué un certificat SSL.
- $\heartsuit$  En fonction des besoins, un utilisateur peut exécuter n'importe quelle opération à partir des fonctions de gestion, reporting, audit, surveillance et recherche de contenu dans le client, et le module correspondant dans le serveur se mettra en action et ira chercher les données dans la base de données du produit, puis les renverra au client.
- $\heartsuit$  Toutes les actions effectuées par les utilisateurs dans M365 Manager Plus sont enregistrées dans un rapport d'audit et stockées dans la base de données du produit.

## **Ports utilisés par M365 Manager Plus**

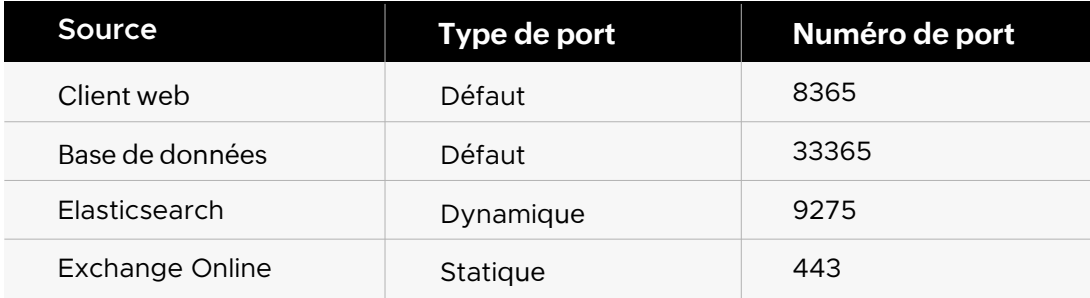

## **Documents annexes**

Le tableau ci-dessous répertorie certaines ressources liées à M365 Manager Plus qui peuvent vous être utiles.

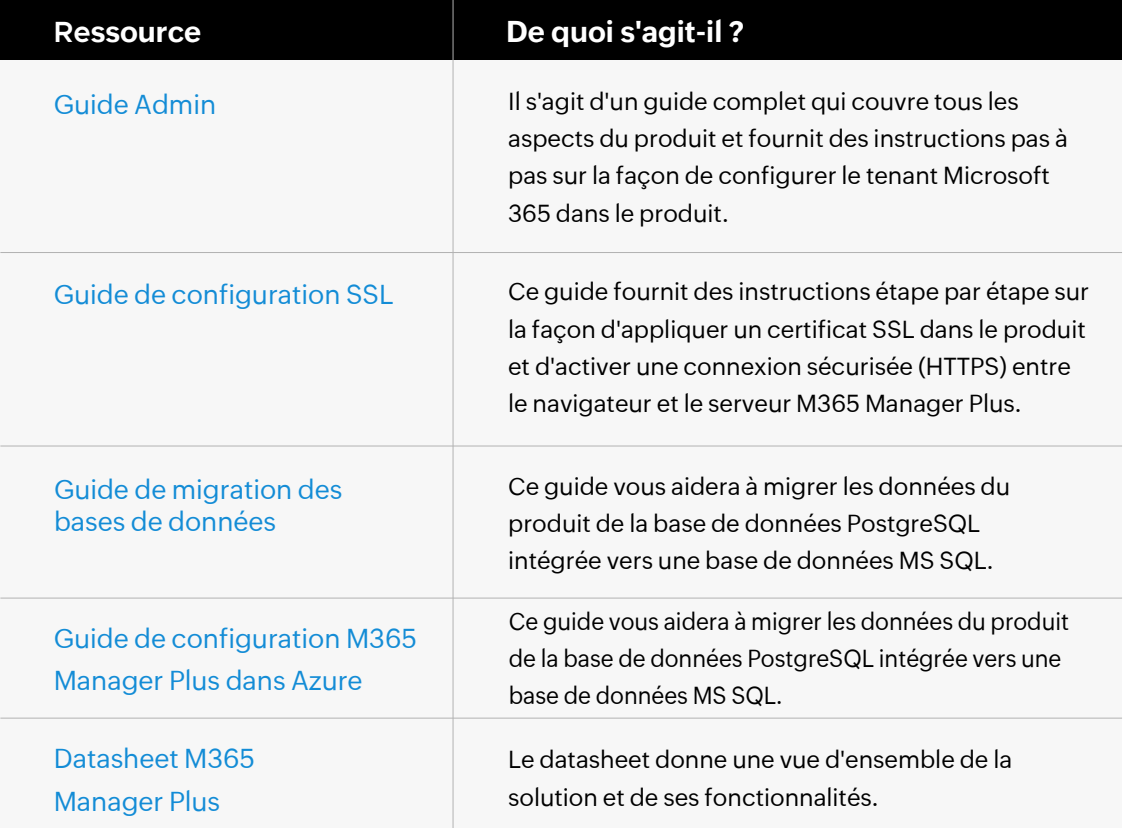

#### ManageEngine **M365 Manager Plus**

M365 Manager Plus est un outil Microsoft 365 complet utilisé pour les rapports, gestion, surveillance, audit et création d'alertes pour les incidents critiques. Grâce à son interface intuitive, vous pouvez facilement gérer Exchange Online, Azure Active Directory, Skype for Business, OneDrive for Business, Microsoft Teams et d'autres services Microsoft 365 à partir d'une seule console.

**[Obtenir un devis](https://www.manageengine.fr/produits/m365-manager-plus/cotation.html?utm_medium=pdf&utm_source=ressources&utm_campaign=fact-sheet&utm_content=cta) [Télécharger](https://www.manageengine.fr/produits/m365-manager-plus/cotation.html?utm_medium=pdf&utm_source=ressources&utm_campaign=fact-sheet&utm_content=cta)**

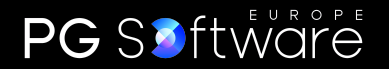